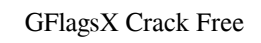

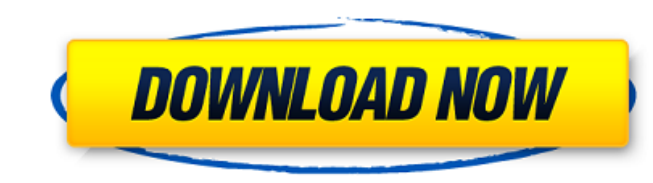

## **GFlagsX Crack+ (April-2022)**

GFlagsX Activation Code is an open source and graphical utility for configuring additional Windows debug and test components. This GUI is based on the Microsoft Windows 7 and Vista GFlags utility. The features are rich, both in scope and number. Your source is very good, it's quite informative. I have one question. Can you help me to learn how to make various audio editing tools for windows with this free source? It seems that some users cannot handle those changes, even with a trial version. If you have the same issue, you might want to consider the other version. I hope someone can help However, the program is a great choice for those who like to tweak their PCs and learn more about their systems. In the past, it would be hard to find a program like this, but now, you can just install it and see what it can do for you. I can't install GFlagsX Torrent Download, the setup just ends up in a blue screen, I have Windows 7 Ultimate. I tried reinstalling it but just don't work, also tried google search engine for solutions without any luck. Users must be registered and logged in to rate this comment. GFlagsX is no longer developed, but you can take a look at the source code of the project and implement the same features in your own applications. The full description has been split into 10 different parts because of the 250 characters per post limit. Other user-written comment: Windows is a good place to do and learn about many things. Windows 10 is great to work with, the interface is clean, the utilities are good, the interface is good, but the users are terrible!! Thank you Microsoft for making my life easier. Now I have spent all day correcting someone's malware again. I am an employee and this is unacceptable. Windows has a the problem that every windows user who has been forced to use windows 7 is training him to be like someone using XP. Poor design! It's the same story with windows. What matters to you? Why do we need your data? Consumers select a mortgage to meet their needs and we work hard to ensure that your data is both protected and of high quality. We take personal data very seriously and our systems have never been breached. We are entirely committed to serving you. Your data is protected and of the highest quality. Every year we put it through rigorous internal

## **GFlagsX Activation Key For Windows**

If you frequently use GFlags (Debugging Tools for Windows) and think that it may be missing features that are available in the newer versions of Microsoft's application, then you will want to try out GFlagsX. Features of GFlagsX: It comes with a lot of useful options that are not available in GFlags, so if you have a problem that requires these features, it is a good idea to take a look at the application. The application also offers a dark theme and a preview of Windows 7-style taskbar buttons. GFlagsX Screenshot: First, it will show you the basic list of features. Steps to install: Download and install GFlagsX as per your operating system After installation, open the application. Once GFlagsX is opened, you can see the features, as shown in the following screenshot. GFlagsX Features: Here is a quick look at some of the important features of GFlagsX. There are plenty of options that are not included in the original utility, so if you want to see more features, it will be a good idea to try them out. Features of GFlagsX: More options, including those for process mitigation If you plan to use GFlagsX a lot, it would be a good idea to take a look at the process mitigation options. Many applications use these options to protect the operating system against malicious software, but they are not common in other applications. Here is an example of how GFlagsX will display this option: In the Windows taskbar, you can simply click on the triangle button to activate the mitigation option. You can also set this to be active on a schedule. And the application has plenty of other options, most of which are not available in the GFlags utility. Working with GFlagsX: If you are happy with the way GFlagsX displays the options, you can simply activate the application and get started. However, if you want to see some more, you can use the help tab to see the options of the software. Here is a quick look at the help tab for GFlagsX. Here is a screenshot that will show you how GFlagsX will display the help information. The application is not at all difficult to use and will not take any time to master. GFlagsX Screenshot: To activate the help tabs, you can click on the Help tab that 09e8f5149f

**GFlagsX Crack +**

This is an open source alternative to the WinDbg CLI tools. It has far fewer features and does not support all the commands. It is ideal for use by WinDbg beginners. You may have noticed we use cookies to enhance your experience on our website. By continuing to browse our website, you are agreeing to our use of cookies. You can change your cookie settings at any time. Find out moreJump to ContentQ: Prove that a linear transformation \$T: \mathbb{R^2 \rightarrow \mathbb{R^2}}\$ is invertible if and only if T is injective To prove this I'm simply trying to show the equivalence of: \$T\$ being injective, that is  $f(x) = T(y)$  \Rightarrow x = y\$ \$T\$ being surjective, that is  $\text{Image}(T) = \mathcal{R}^2 \$   $\text{TS}$  being bijective, that is  $\text{TS}$  is a bijection and the inverse function is  $\text{ST}^{\wedge}$  { -1} $\text{ST}$  o show that (1) implies (2) I have this: Let  $\{x_1, x_2, \ldots, x_n\}$  be linearly independent vectors in  $\mathbb{R}^2$  and suppose  $T(\sum \mathbf{i}=1}^{n} a_i x_i) = \sum \mathbf{i}=1}^{n} n$ b\_i x\_i\$ for some \$a\_i,b\_i \in \mathbb{R}\$. Since  $\{(x_1, x_2, \ldots, x_n)\}$ \$ are linearly independent, we must have that \$a\_1x\_1+\ldots+a\_nx\_n = b\_1x\_1+\ldots+b\_nx\_n\$ which shows that \$\{a\_1x\_1,\ldots,a\_nx\_n\}\$ are linearly independent. Therefore \$T\$ is injective. But I'm unsure how to go from here, does \$\{a\_1x\_1,\ldots,a\_nx\_n\}\$ necessarily have to be linearly independent to be injective? Also, how can I show that the image of \$T

## **What's New In GFlagsX?**

Using a Windows utility for debugging has been the number one recommendation from Microsoft for debugging the various issues that can arise during development. GFlags is a powerful utility that can be downloaded as part of the Debugging Tools for Windows, which is a free Windows debugging kit that comes with Visual Studio. GFlags does not offer many new debugging and reporting tools, but it does offer many default settings that can be changed in case you need to change them. Of course, this is not the only way to change the default settings, but you can open the options manually and set the values accordingly. New features and improvements in GFlagsX GFlagsX is a fully open-source alternative to the Windows utility. It has a similar interface, but it offers a few more options. GFlagsX has been rewritten using the GNU C library and has been re-designed using GTK+. Monitoring tools and monitoring software – Different types of monitoring tools Every running system needs maintenance to keep it stable, alert, and working at optimum efficiency. If you are looking for cost-effective monitoring software, then you can try out the available monitoring tools available in the market. That way, you can determine which tool suits your needs best. Once you select the one that you can select and easily deploy, then you can use that tool to determine what monitoring tools to use and how they can work on your systems. Features of cost-effective software Whenever you select a software of monitoring, you need to confirm if the features and functions it offers are adequate and if it can provide you with the kind of monitoring that you need. In this regard, you should consider the various options available with a particular monitoring tool. Some of the basic features that you should look at and consider are as follows: · The monitoring software should notify you of the problems that are occurring on the system. · The software should not be too bulky and should not clog up your system. · Monitoring tools should be compatible with your existing hardware and should also be simple to install and use. · The monitoring tools should have different types of apps and API's that can be used to perform some advanced tasks. Optimal monitoring tool It is a good idea to select a monitoring tool, one that can detect problems that occur on your system, and that will not burden you with a large collection of options that are hard to use. In this regard, you can use the available monitoring tools in the market that suit your needs

**System Requirements For GFlagsX:**

CPU: 3.2 GHz (or equivalent) Memory: 8 GB RAM GPU: 1 GB NVIDIA GTX 550 or AMD HD 5770 OS: Windows 7 or above Monitor: 1920x1080 or greater Controller Configuration: Left Analog Stick: Movement Left Analog Stick Down: Use Right Analog Stick: Look/Look Down D-Pad: Look Up \* Jumping and Bumping in Fortress are disabled in the original version, and has been made available for the Steam version. \*

Related links:

<https://fystop.fi/aec-slope-free-win-mac/> [https://behmaze.com/wp-content/uploads/2022/06/Safari\\_\\_Photoshop\\_PSD.pdf](https://behmaze.com/wp-content/uploads/2022/06/Safari__Photoshop_PSD.pdf) <http://www.ndvadvisers.com/font-manager-software-crack-full-version-download-2022/> <http://www.kotakenterprise.com/?p=40972> [https://nightshow.pro/wp-content/uploads/2022/06/My\\_Screen\\_Sniper\\_Full\\_Version\\_3264bit.pdf](https://nightshow.pro/wp-content/uploads/2022/06/My_Screen_Sniper_Full_Version_3264bit.pdf) <http://shalamonduke.com/?p=5952> <https://pteridoportal.org/portal/checklists/checklist.php?clid=9134> <https://www.bryophyteportal.org/portal/checklists/checklist.php?clid=12550> <https://herbariovaa.org/checklists/checklist.php?clid=20592> [https://buyliveme.com/wp-content/uploads/2022/06/Sticky\\_Note\\_\\_Crack\\_\\_\\_Full\\_Version.pdf](https://buyliveme.com/wp-content/uploads/2022/06/Sticky_Note__Crack___Full_Version.pdf) <https://www.cch2.org/portal/checklists/checklist.php?clid=9502> <https://cotram.org/checklists/checklist.php?clid=20591> <https://pk-luggage.com/snapshot-crack-activator.html> <https://btimes.my/329194-riffmaster-pro-crack-win-mac> <https://luxurygamingllc.com/wp-content/uploads/2022/06/bernexi.pdf> <https://www.macroalgae.org/portal/checklists/checklist.php?clid=9010> [https://datingmarriagehub.com/wp-content/uploads/2022/06/TWAIN\\_Integration\\_Kit\\_\\_Crack\\_LifeTime\\_Activation\\_Code\\_MacWin\\_2022.pdf](https://datingmarriagehub.com/wp-content/uploads/2022/06/TWAIN_Integration_Kit__Crack_LifeTime_Activation_Code_MacWin_2022.pdf) <https://turkishbazaar.us/wp-content/uploads/2022/06/Wordshield.pdf> <https://okinawahousingportal.com/pdfsam-visual-crack-x64/> <http://www.rosesebastian.com/?p=3206>